**Financial Statements** 

# **BROOKFIELD POWER CORPORATION**

March 31, 2006

### **BROOKFIELD POWER CORPORATION BALANCE SHEET**

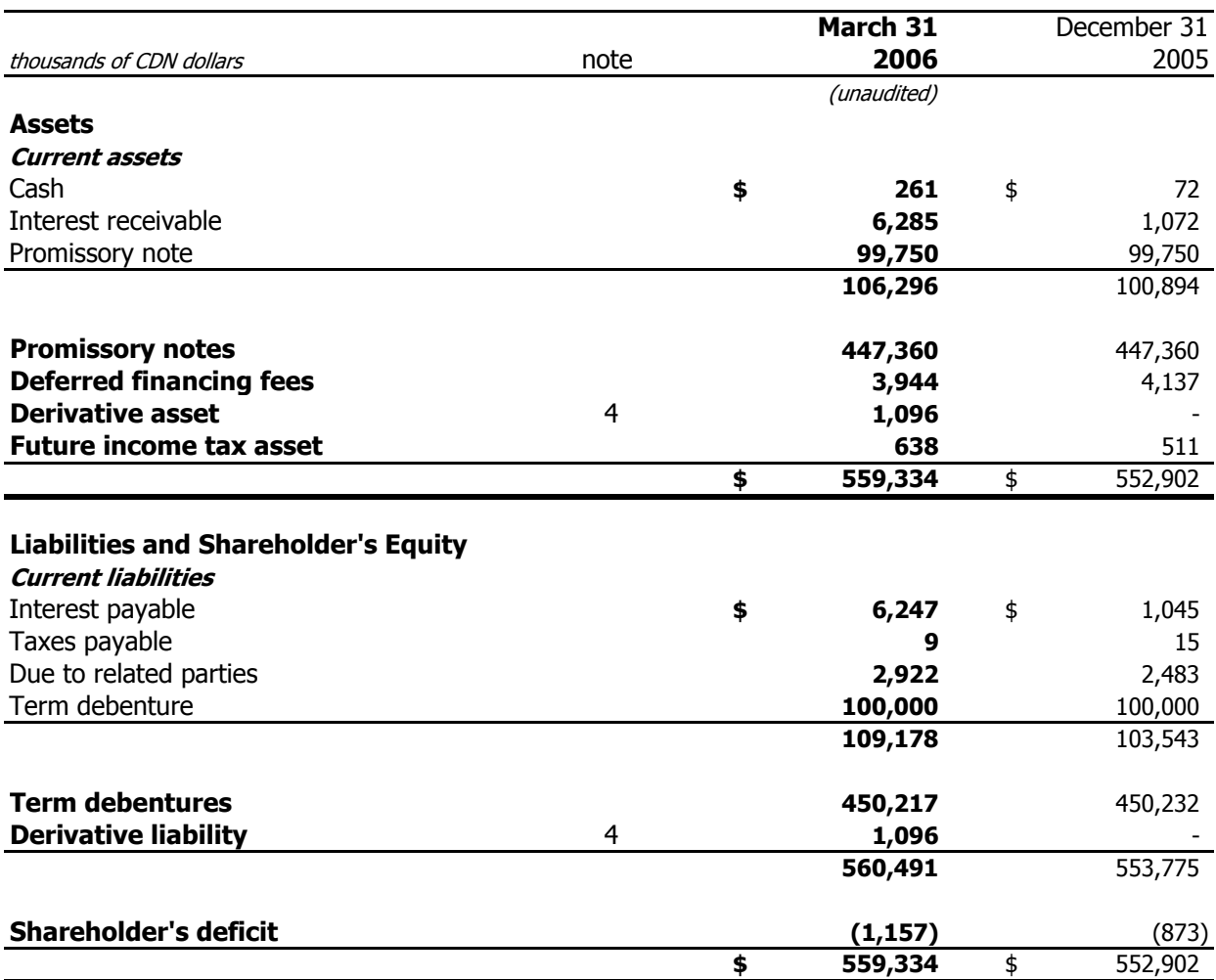

See accompanying notes to the financial statements

APPROVED ON BEHALF OF BROOKFIELD POWER CORPORATION

dehard Sequelt  $\mathcal{A}$ 

Richard Legault Director

Hong Gold

Harry A. Goldgut Director

### **BROOKFIELD POWER CORPORATION STATEMENT OF DEFICIT**

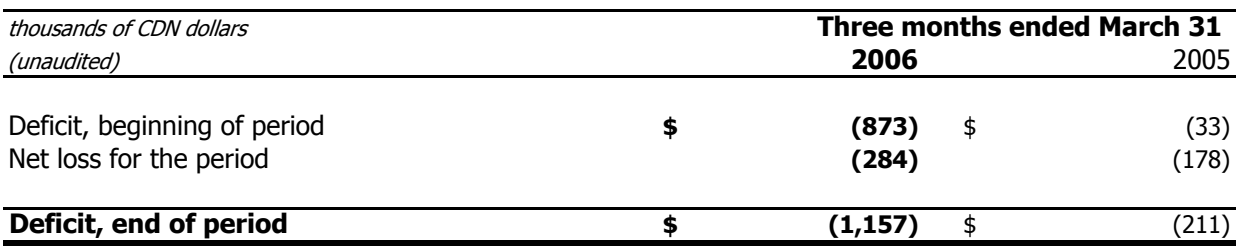

See accompanying notes to the financial statements

## **BROOKFIELD POWER CORPORATION STATEMENT OF LOSS**

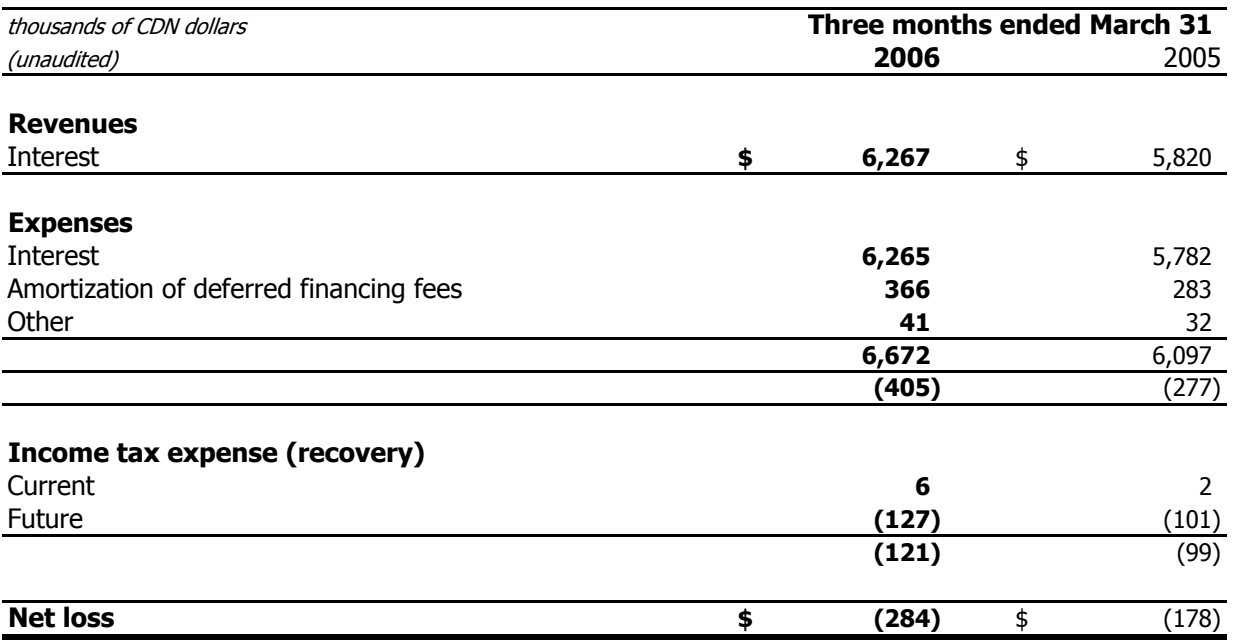

See accompanying notes to the financial statements

## **BROOKFIELD POWER CORPORATION STATEMENT OF CASH FLOWS**

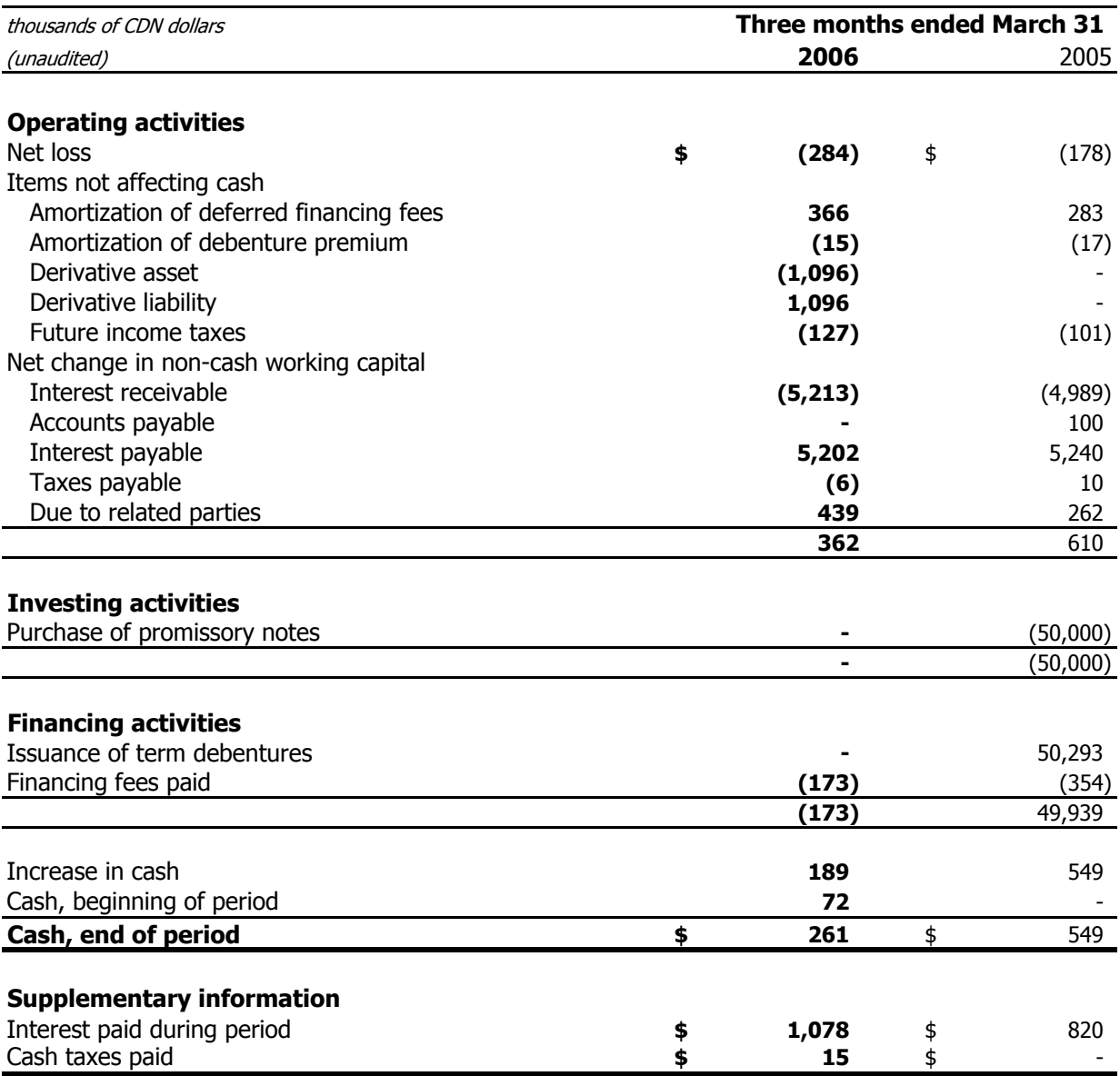

See accompanying notes to the financial statements

### **BROOKFIELD POWER CORPORATION NOTES TO FINANCIAL STATEMENTS** March 31, 2006

(unaudited)

#### 1. NATURE AND DESCRIPTION OF THE COMPANY

Brookfield Power Corporation (the "Company") was incorporated under the laws of Ontario on June 20, 2002. The activities of the Company commenced on December 16, 2004, upon the issuance of the term debentures.

The Company is a wholly owned subsidiary of Brookfield Power Inc. ("BPI").

The Company has plans to acquire BPI's operating entities. More specifically, under the terms of an offering memorandum, the Company is expected to acquire all of the operating entities owned by BPI, including:

- the power generating assets of Great Lakes Power Limited, which is  $(i)$ wholly-owned by BPI, the 50.1% equity ownership position in Great Lakes Hydro Income Fund, and the 100% equity ownership positions in Lake Superior Power, Valerie Falls Power, Hydro Pontiac Inc., Highvale Power Corporation, Seine River Power Inc., Brookfield Energy Marketing Inc., Brookfield Power US Holding America Co., Beaver Power Corporation; and
- BPI's incorporated and unincorporated joint venture and partnership  $(ii)$ interests in Powell River Energy, Pingston Power, and Bear Swamp Power, and a 75% non-controlling residual interest in Louisiana Hydro Power.

#### **2. BASIS OF PRESENTATION**

The Company's unaudited interim financial statements are prepared in accordance with Canadian generally accepted accounting principles applicable to interim financial statements. All figures are reported in thousands of Canadian dollars, except as otherwise noted. These unaudited interim financial statements should be read in conjunction with the 2005 annual audited financial statements.

These unaudited financial statements have been prepared on a basis consistent with the disclosed audited financial statements for the fiscal year ended December 31, 2005.

The preparation of these unaudited interim financial statements requires management to make assumptions and estimates that affect the amounts reported in the financial statements and the notes. In the opinion of management, these unaudited interim financial statements reflect any adjustments (consisting of normal recurring adjustments) that are necessary to fairly state the results for the periods presented. Actual results could differ from these estimates. The results reported in these financial statements should not be regarded as necessarily indicative of results that may be expected for the entire year.

### **BROOKFIELD POWER CORPORATION NOTES TO FINANCIAL STATEMENTS** March 31, 2006

(unaudited)

#### **3. CREDIT FACILITY**

On March 8, 2006, the Company signed an agreement to increase its revolving unsecured credit facility from US \$200 million to US \$300 million and to extend the due date from April 2008 to April 2009. All other terms of the facility remain unchanged.

As a result of the extension of the due date, the deferred financing fees related to this credit facility are now being amortized over a longer period to match the new term.

As at March 31, 2006, there were no direct borrowings under this credit facility but the Company has drawn CDN \$160.5 million under this credit facility in the form of letters of credit.

#### **4. DERIVATIVE FINANCIAL INSTRUMENTS**

The Company has entered into forward-starting interest rate swap agreements with major financial institutions on behalf of other subsidiaries of Brookfield Power that do not currently maintain the necessary credit facilities to execute agreements of this nature. The agreements, which have a notional amount totaling \$300 million, are intended to lock in a fixed interest rate on \$314 million of long-term debt to finance, once completed, a wind power facility currently in construction.

On the same date, the Company entered into offsetting forward-starting interest rate swap agreements with the subsidiaries of Brookfield Power that anticipate issuing the fixed rate debt. As a result of these offsetting positions, the Company will pay to or receive from its related parties amounts that exactly offset its rights and obligations under the forward-starting interest rate swaps with the third party financial institutions.

As of March 31, 2006, the fair value of the swaps with third parties of \$1.1 million was recognized as a derivative asset with the corresponding gain reflected in net income. At the same time, the fair value of the swaps with related parties of  $\$(1.1)$  million was recognized as a derivative liability with the corresponding loss reflected in net income. The net impact of the revaluation of all swaps on the Company's net income for the period ended March 31, 2006 was \$nil.

#### **5. SUBSEQUENT EVENT**

On April 11, 2006, the Company signed an agreement to increase its revolving unsecured credit facility by US \$50 million to US \$350 million. No other terms of the facility were amended.